## Analog of autocad for linux gia

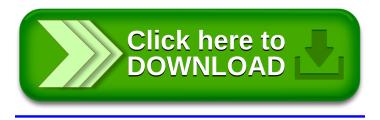